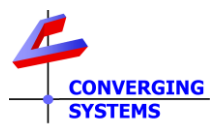

## **Revision 9/22/2022 Doc Release 1.0**

**From time to time, customers new to DMX lighting often encounter issues on how to set up and deploy DMX fixtures. Suppliers of these DMX fixtures/encoders should be the first source of contact for your troubleshooting, technical support and other wiring requirements (since Converging Systems does not manufacture this equipment). However, should those resources not be available, Converging Systems has put together this Technote to address common questions.**

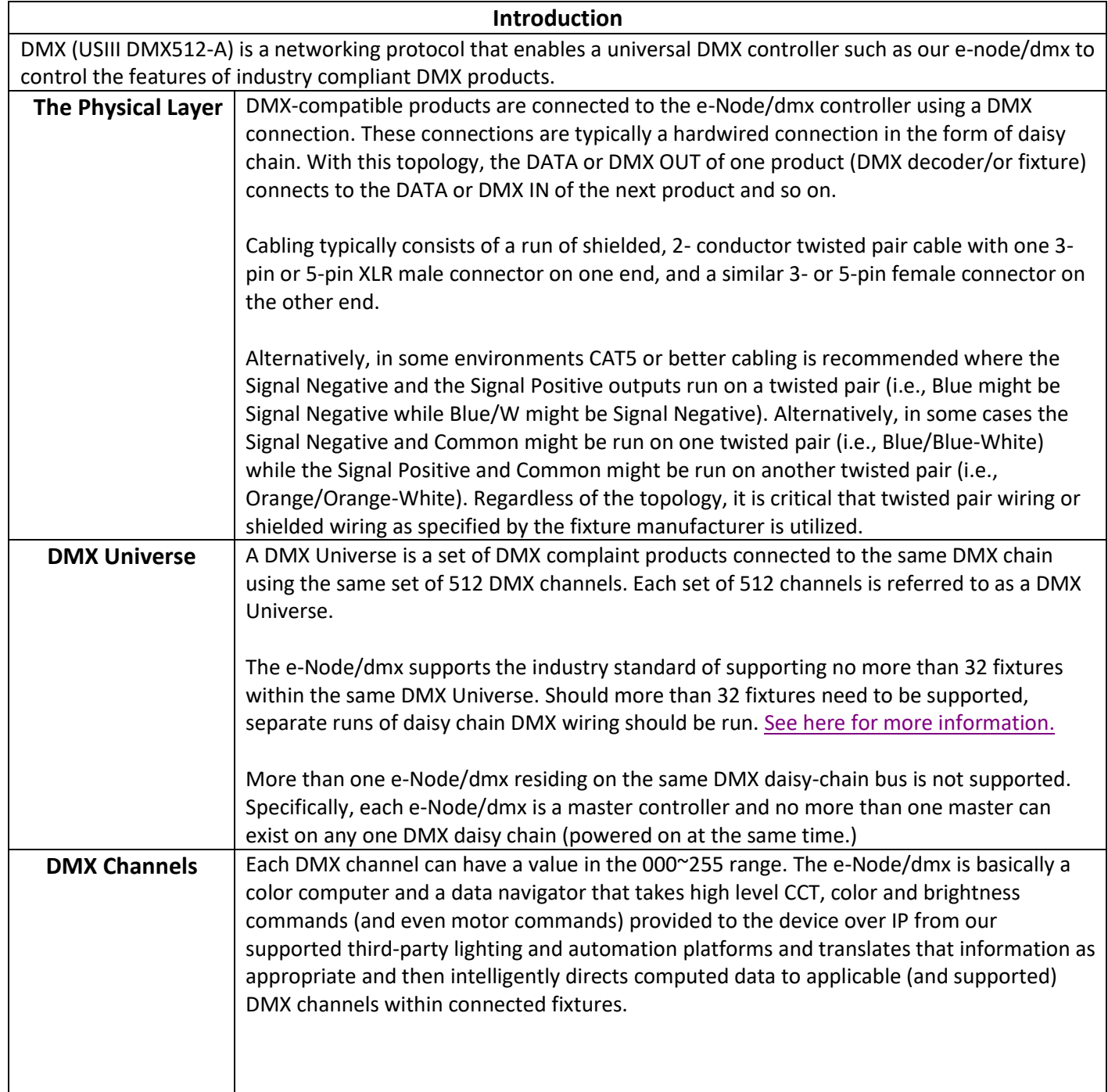

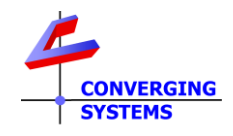

 $\Gamma$ 

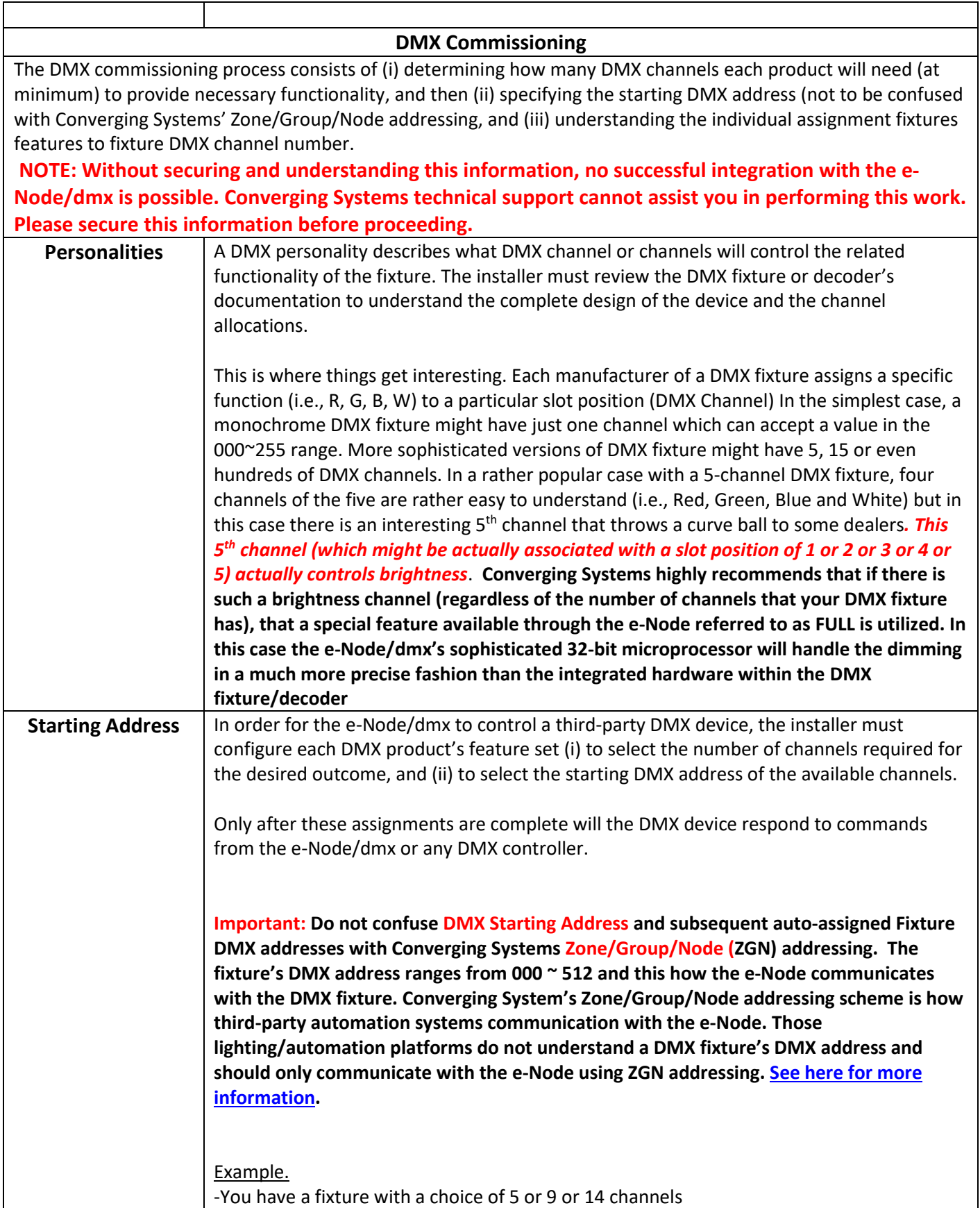

┑

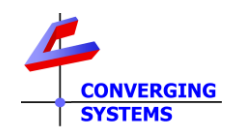

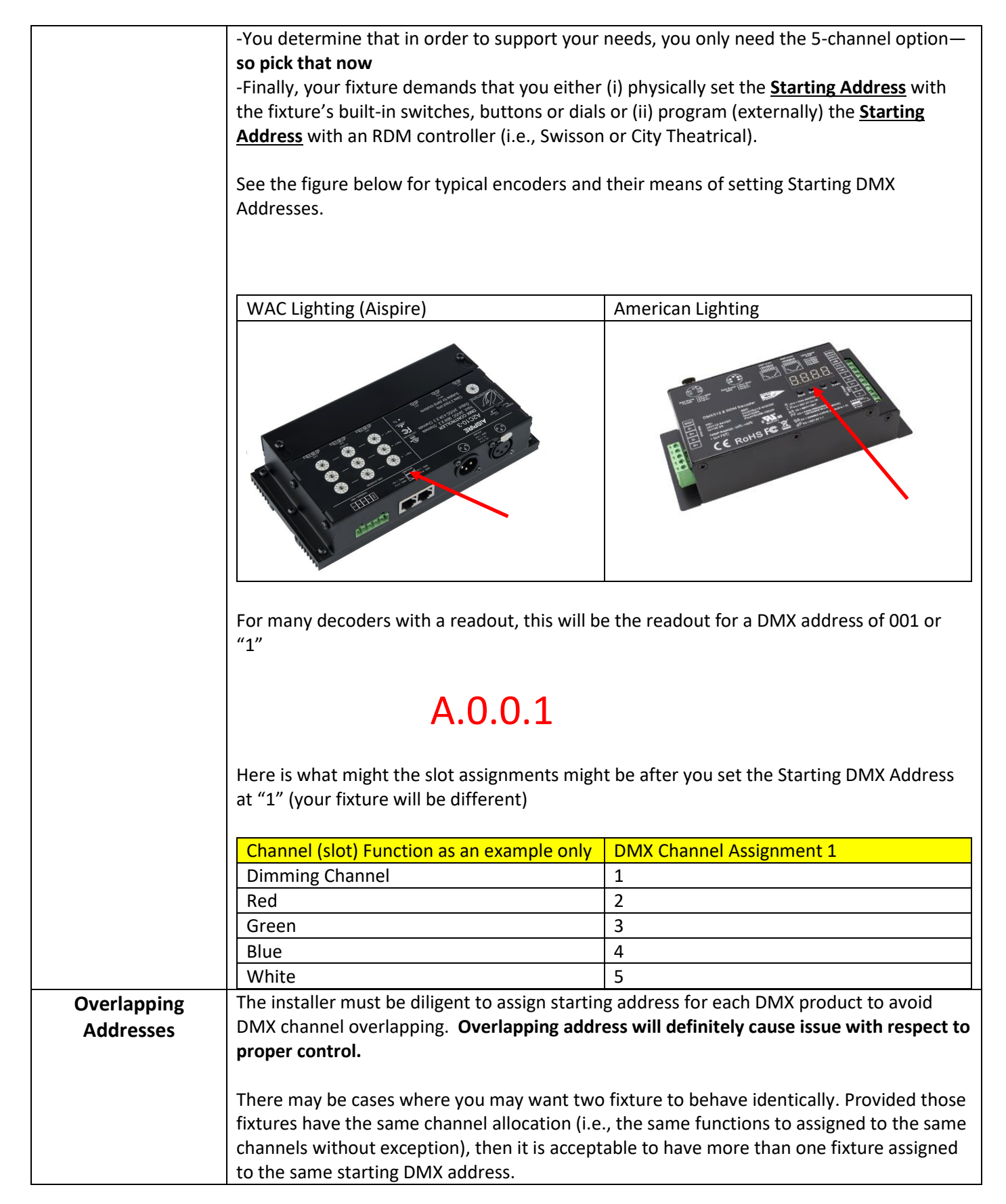

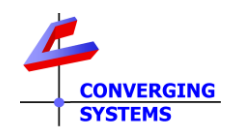

<span id="page-3-1"></span><span id="page-3-0"></span>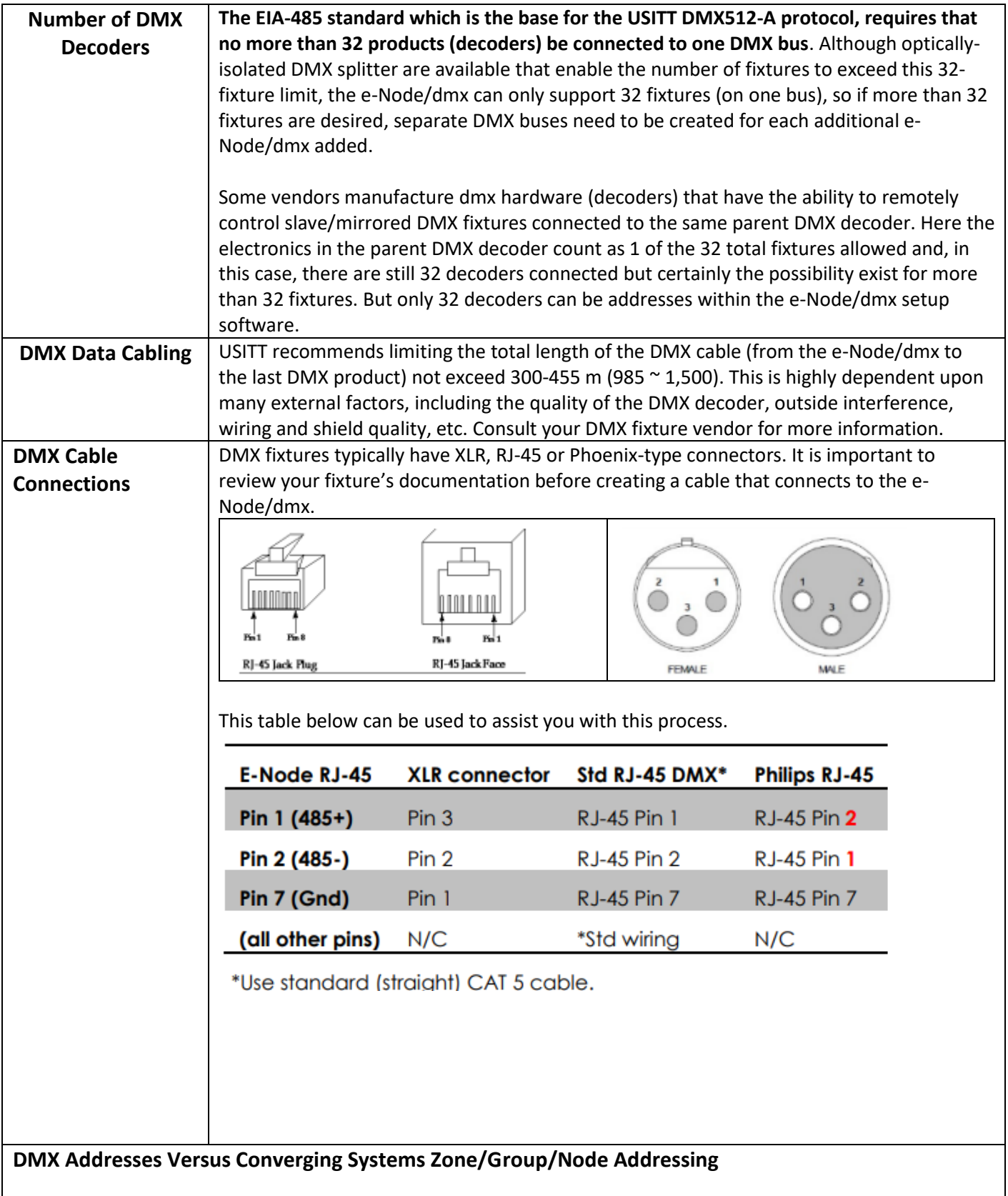

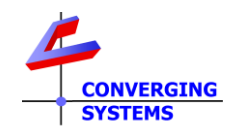

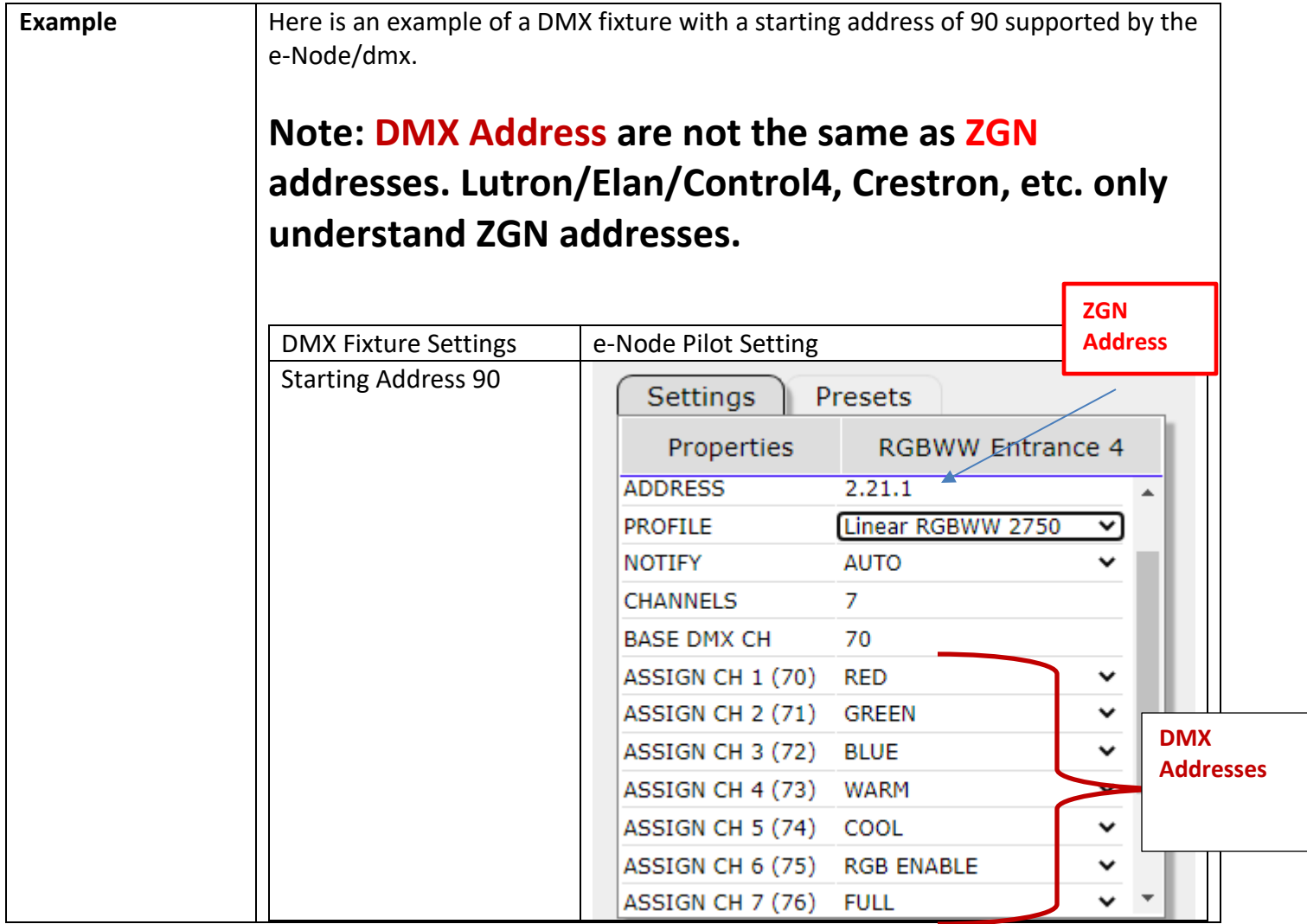